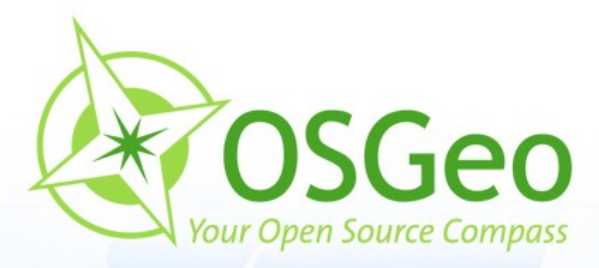

 $rac{1}{\sqrt{2}}$ 

 $\Theta$ 

 $\circledcirc$ 

# **Neues von  Mapbender**

Arnulf Christl, Astrid Emde INTERGEO Köln 2010

 $\odot$ 

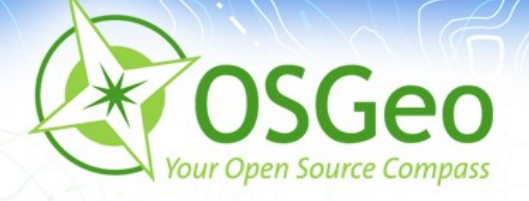

#### **Mapbender**

- **Einstieg in Mapbender**
- Aktivitäten in 2010
- Neuerungen der Mapbender Version 2.7
- Metadaten, RDF und LinkedData Ė.
- Mapbender 3.0 $\overline{\mathbf{r}}$

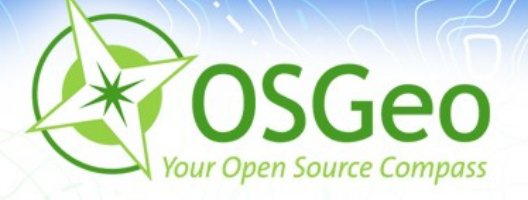

# **Was ist Mapbender ?**

- **Mapbender** ist ein WebGIS Client zur Darstellung und × Bearbeitung räumlicher Daten und Dienste
- [OGC](http://opengeospatial.org/) WMS, WFS, WMC, KML, GML, CSW B

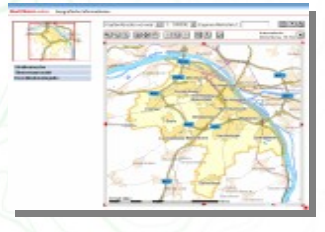

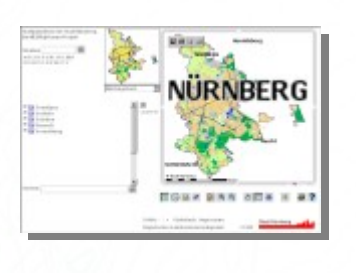

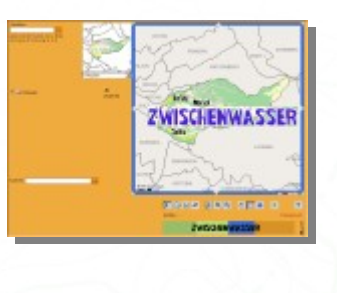

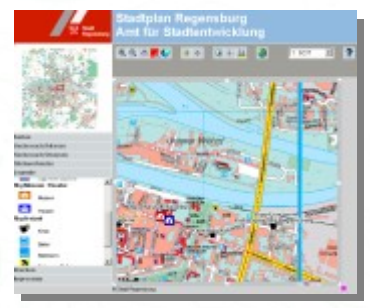

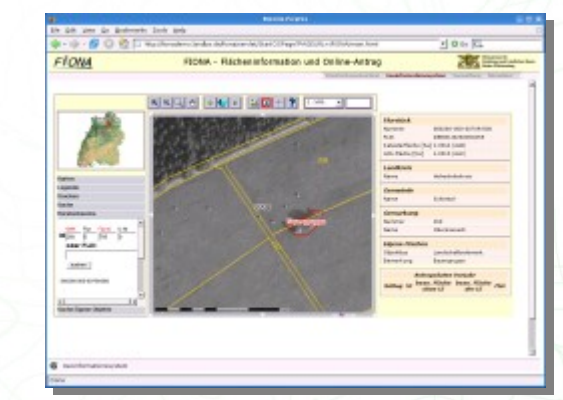

<http://www.mapbender.org/Gallery>

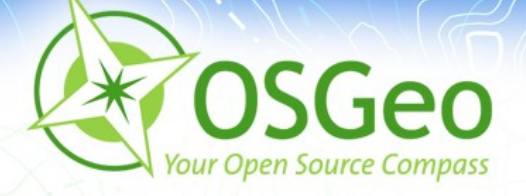

#### **Was bietet Mapbender ?**

- Ermöglicht den Aufbau einer **Geoportal Anwendung** ohne eine einzige Zeile Code schreiben zu müssen
- Aufbau und Pflege eines **OWS Repository** (mit Fokus auf Metadaten zu WMS, WFS und CSW)
- **Individuelle Konfiguration von Diensten** für einzelne Anwendungen
- Vergabe von **Benutzer und Gruppenberechtigungen** für Anwendungen und Services

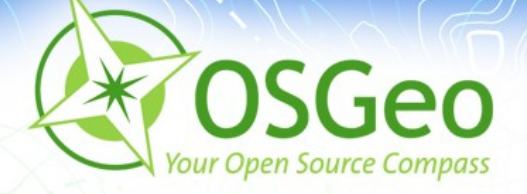

#### **Die Mapbender Komponenten**

**Anwendungen**

**OGC Web Services**  $\overline{\mathbf{r}}$ 

**Benutzer und Gruppen**E

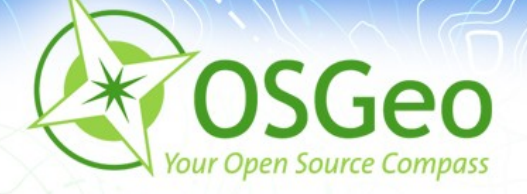

#### **Die Mapbender Komponenten**

**Anwendungen**

**OGC Web Services** 

**Benutzer und Gruppen** 

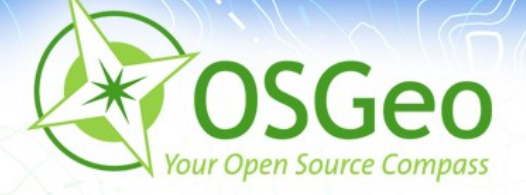

#### **Was macht Mapbender?**

#### Dies ist eine typische Mapbender Anwendungp.

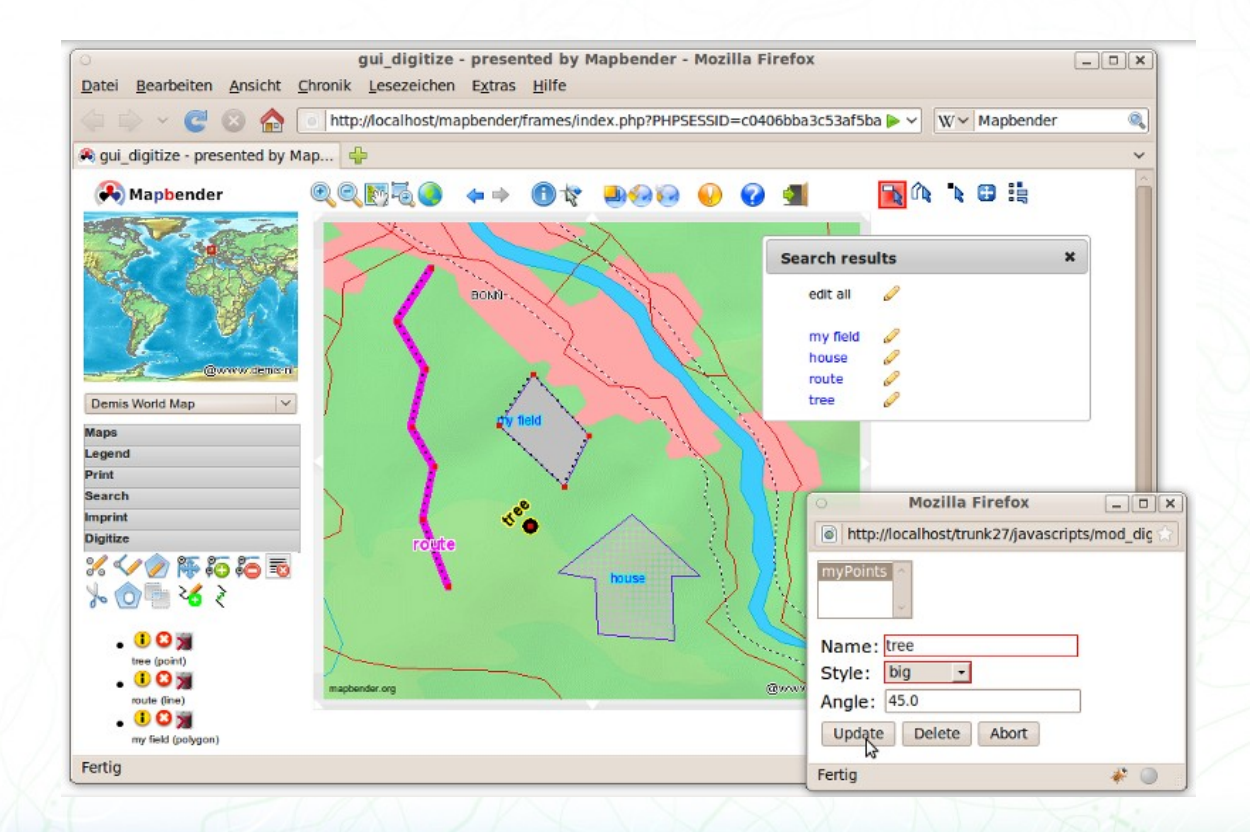

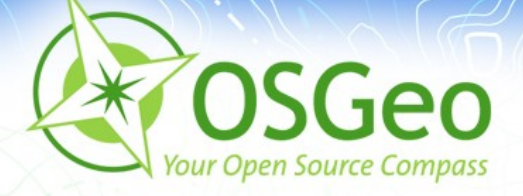

#### **Was macht Mapbender?**

Wie wird eine Mapbender Anwendung erzeugt? → Durch eine andere Mapbender Anwendung!

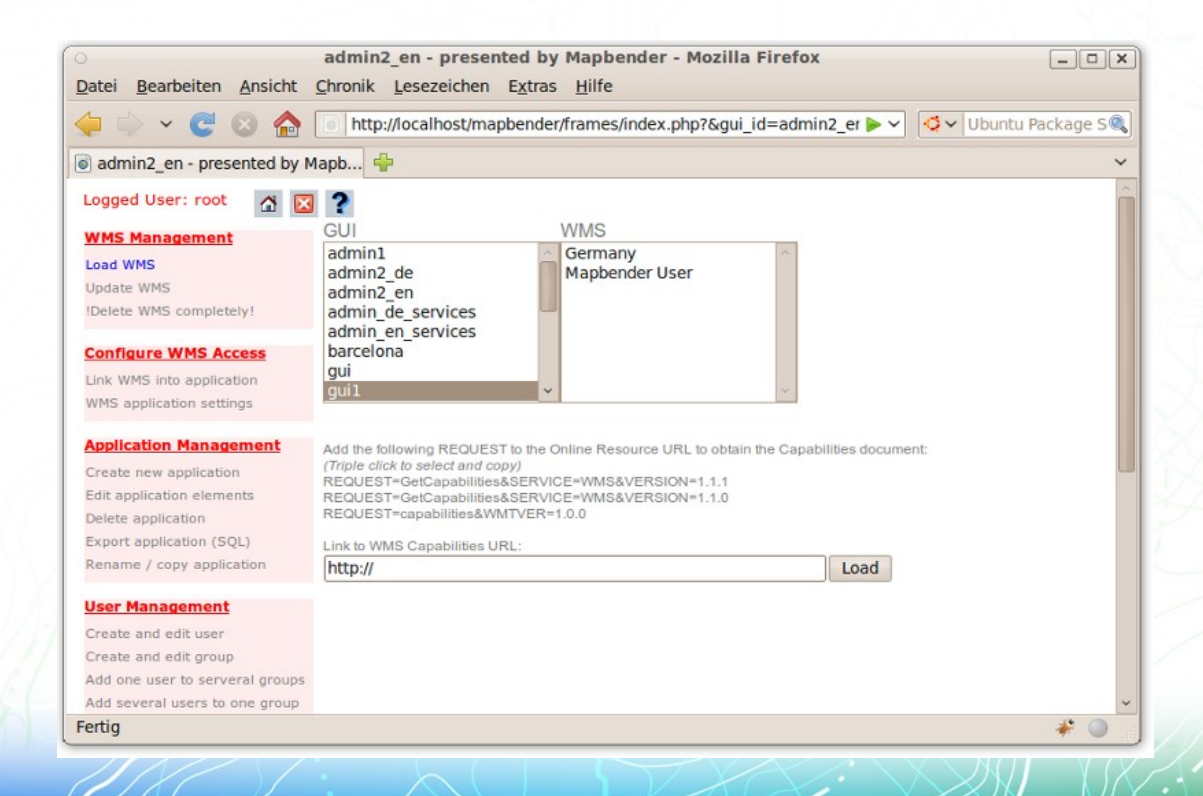

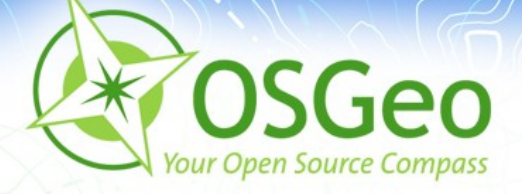

#### **Was macht Mapbender?**

Das Konzept ist einfach: Mapbender wird in Mapbender  $\overline{\phantom{a}}$ geschrieben!

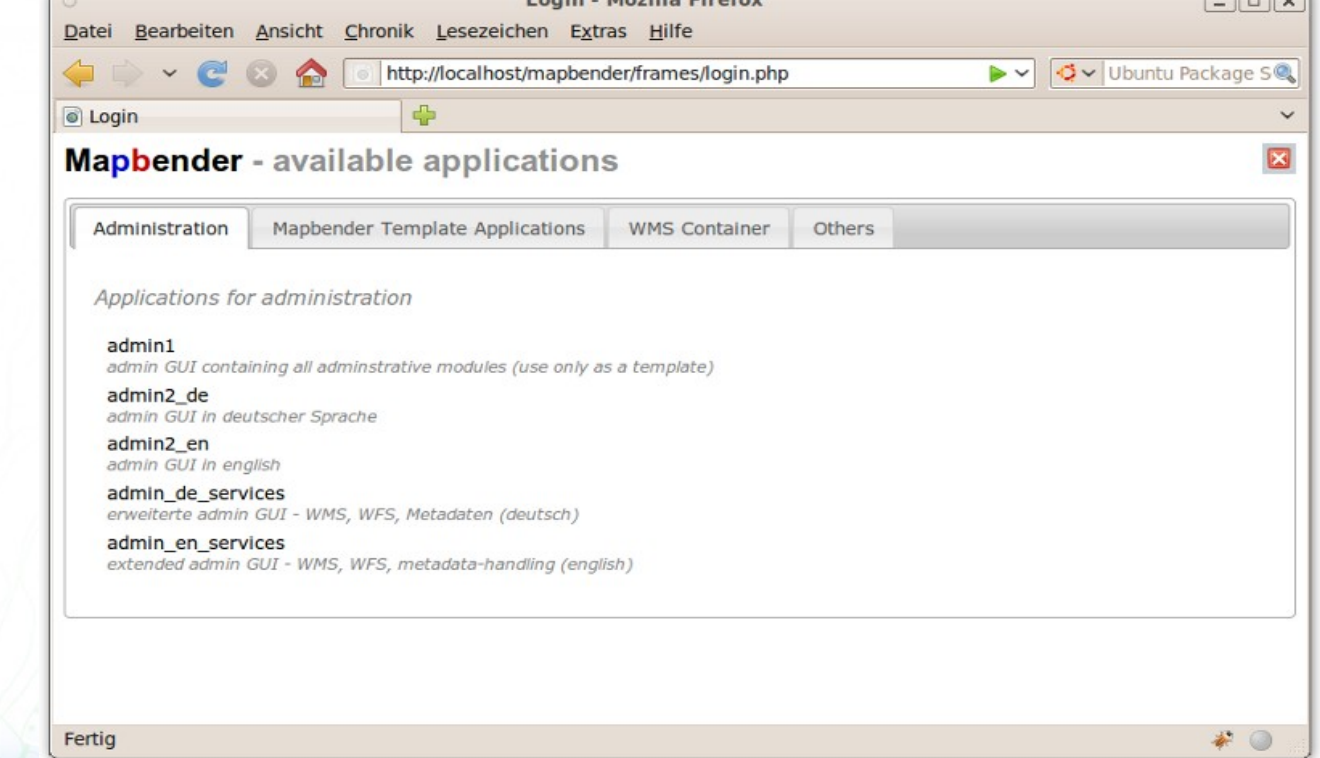

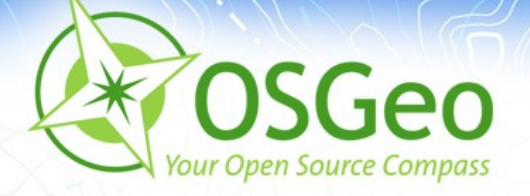

## **Die Mapbender Komponenten**

**Anwendungen** 

**OGC Web Services** P.

**Benutzer und Gruppen** 

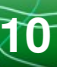

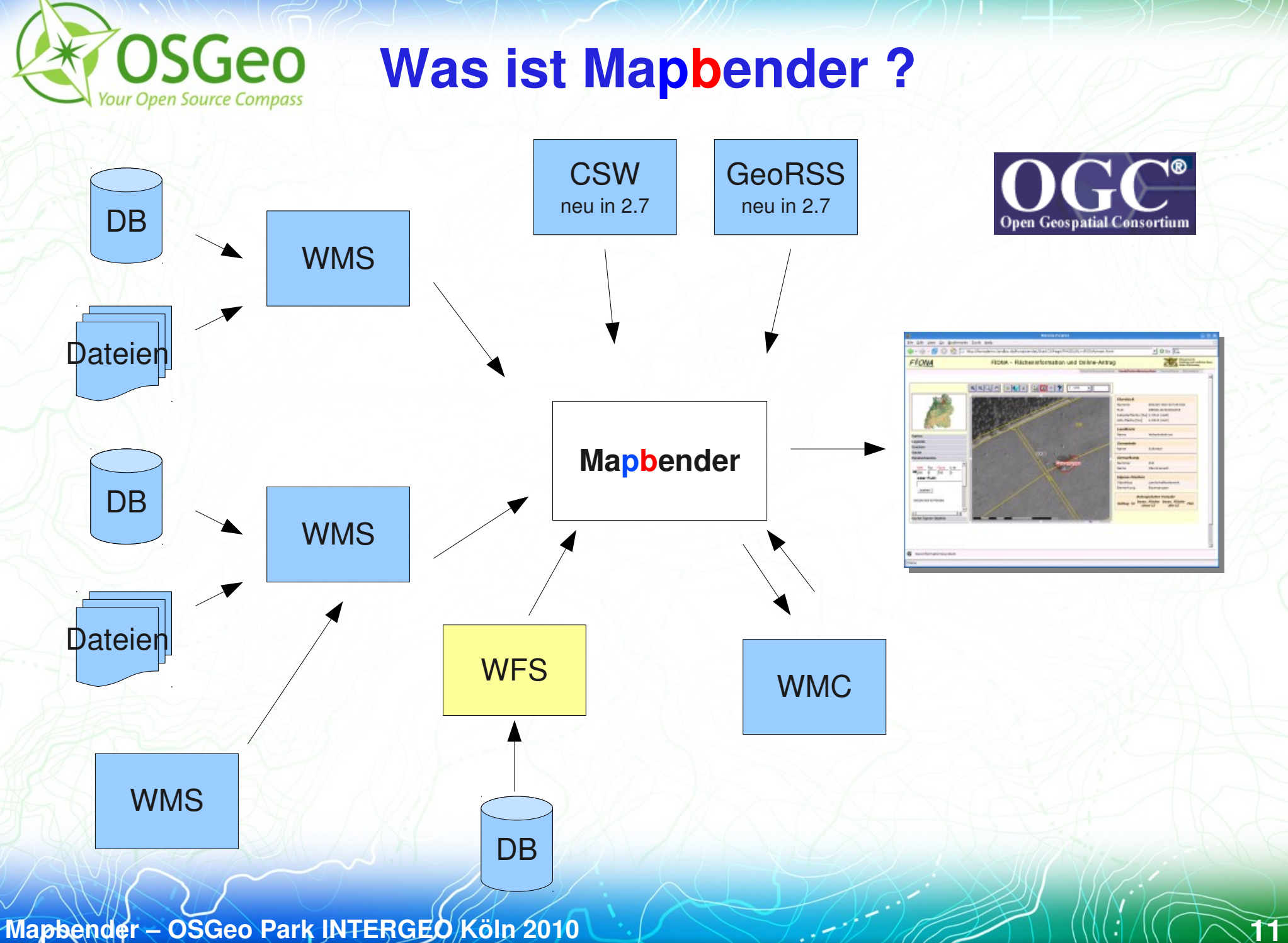

 $(C \times 2)$ 

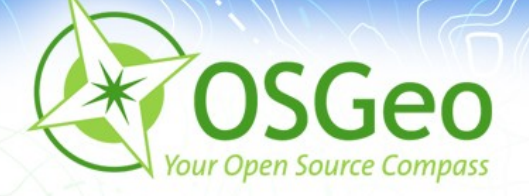

#### **Die Mapbender Komponenten**

**Anwendungen** 

**OGC Web Services** 

**Benutzer und Gruppen** $\blacksquare$ 

**Mapbender – OSGeo Park INTERGEO Köln 2010 12** 19 19 19 19 19 19 19 10 11 12

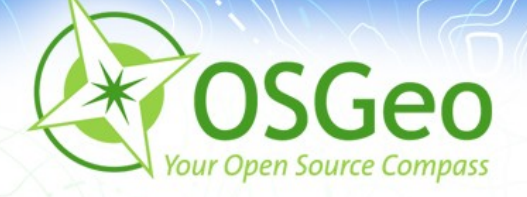

## **Die Mapbender Komponenten**

- **Aufbau von Benutzerhierarchien** über Gruppen (Systemadministratoren, Subadministratoren, Endbenutzer, etc.)
- **Rechtevergabe** (Schreib-und Leserechte) auf ø. Anwendungen
- **Zugriffsrecht auf Dienste wird vererbt** durch das Recht eine Anwendung zu nutzen
- **Ausführrechte** werden über den Zugriff auf Anwendungen übertragen

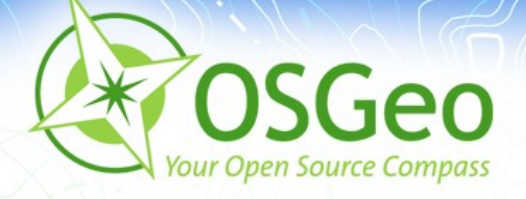

#### **Mapbender Architektur**

- HTML, JavaScript, PHP, AJAX, (Geo)JSON, jQuery
- Administrationsdatenbank: PostgreSQL
- Modulare Organisation des Quellcodes
- Möglichkeit des Aufbaus individueller Applikationen über **HTML-Elemente**
- Internationalisierung über .po und .mo-Dateien

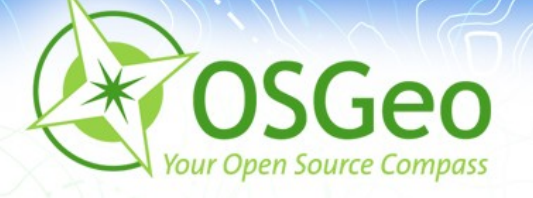

# **Was bietet Mapbender ?**

- Mapbender stellt Template-Applikationen (GUI) bereit à
- Applikationen zur Administration und Konfiguration der É OWS Dienste sowie von Benutzern und Gruppen
- Applikationen zur Darstellung und Abfrage von OGC WMS Diensten
- **Web-basierte Digitalisieroberfläche über WFS-T**
- Suchfunktionalität über WFS, Metadaten oder SQL
- OGC WMC Handling (Web Map Context Dokument) È.
- <http://www.mapbender.org/Category:Modules>P

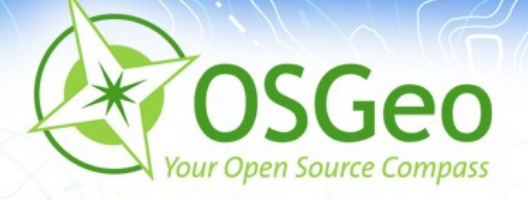

#### **Was bietet Mapbender?**

- **Template Druck**
- Security Management
- **Leichte CMS Integration**
- **Zugriffsprotokollierung**
- **Service Monitoring**
- OpenLayers Export

**Mapbender – OSGeo Park INTERGEO Köln 2010 1999 1999 1999 1999 10 (((((1)** 

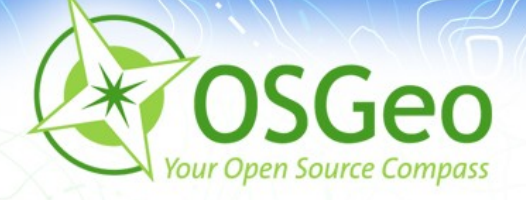

#### **Mapbender in Geoportal-Lösungen**

- [Geoportal.RLP](http://www.geoportal.rlp.de/) P.
- [PortalU](http://www.portalu.de/)
- [GeoPort.HRO](http://geoportal.rostock.de/) g.
- [Geoportal der Stadt Remscheid](http://geoportal.remscheid.de/)
- Geoportal Wohnregion Bonn-Rhein-Sieg
- [Geonetzwerk Münsterland](http://geo.stadt-muenster.de/webgis/frames/startgeo.php?PHPSESSID=56ab66ae08570b253e2aaea44316b575&gui_id=Geonetzwerk2) $\blacksquare$

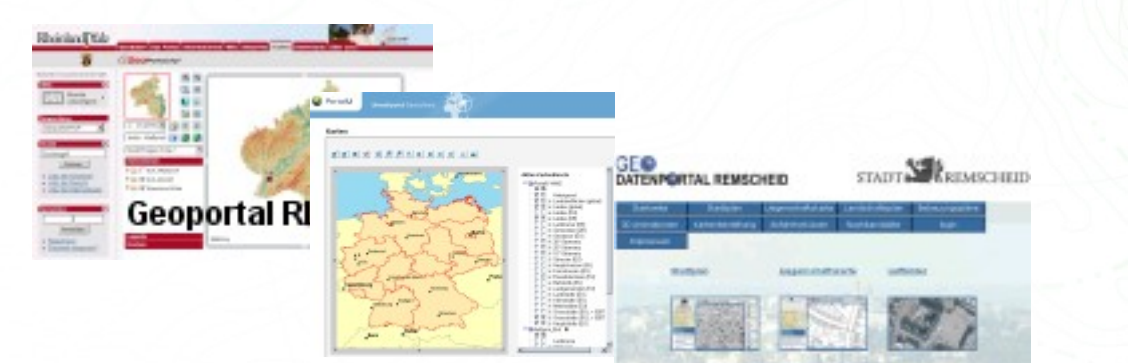

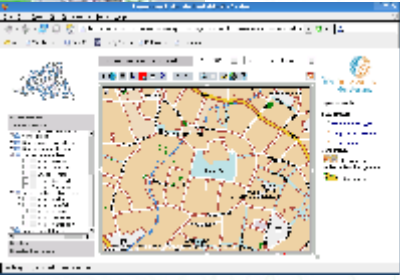

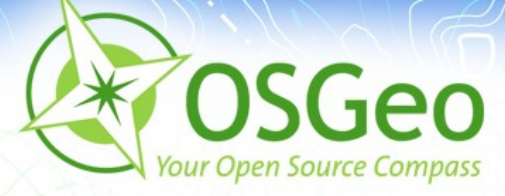

#### **Mapbender als Stadtplanportal**

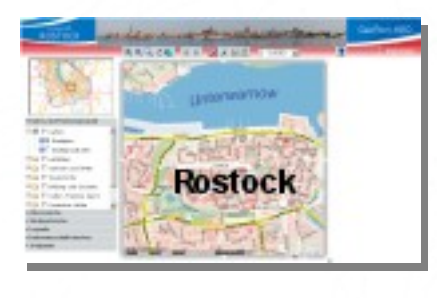

- [GeoPort.HRO](http://geoportal.rostock.de/)
- [Geoportal der Stadt Remscheid](http://geoportal.remscheid.de/)
- [Stadtplandienst Mainz](http://www.mainz.de/mainzextern/geografischeinformationen/index.htm)
- [Stadtplandienst Regensburg](http://stadtplan.regensburg.de/stadtplan.html)
- [Portal der Gemeinde Zwischenwasser](http://wms.m-g.at/mapbender/spa/main.php?myClient=large)
- ...und viele mehr

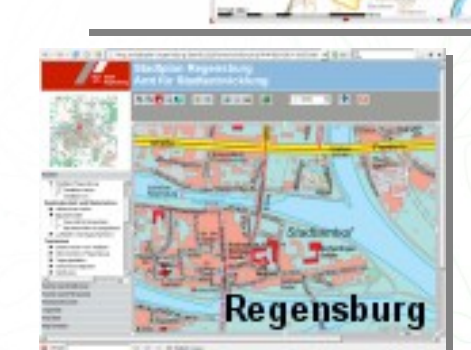

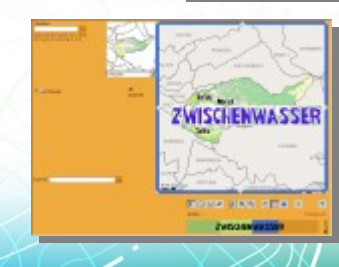

CTATTLE APPROVATION

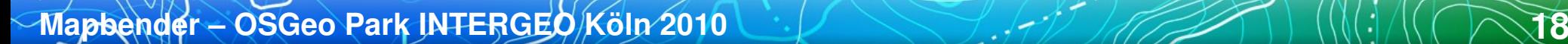

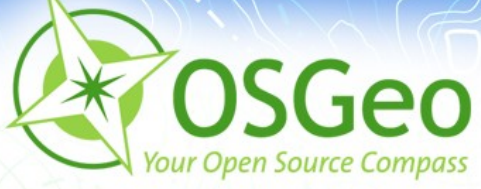

#### Weitere Mapbender-Lösungen

- **[Tourenplaner RLP](http://www.routenplaner.rlp.de/mapbender/frames/index.php?PHPSESSID=4dpitc6uas43747uanonm6q2uin53ujl&gui_id=Tourenplaner%20RLP)**
- Naturpark-Scout

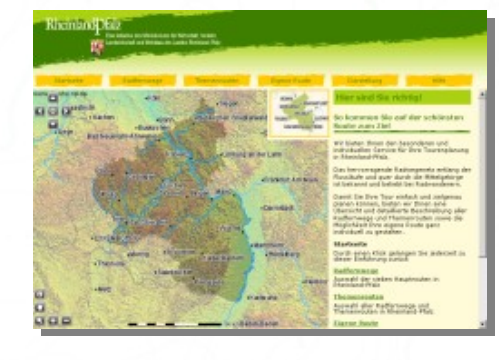

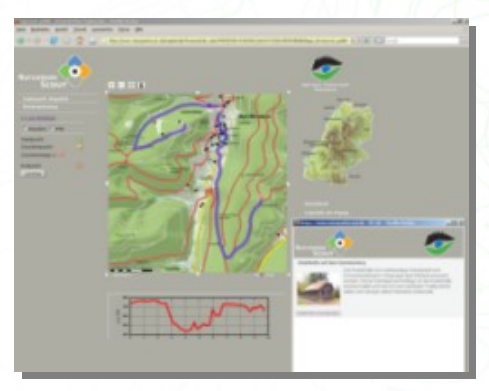

- FIONA Flächeninformation und Online-Antrag
- [FLOrlp](http://www.flo.rlp.de/)
- Landesarchiv Baden-Württemberg

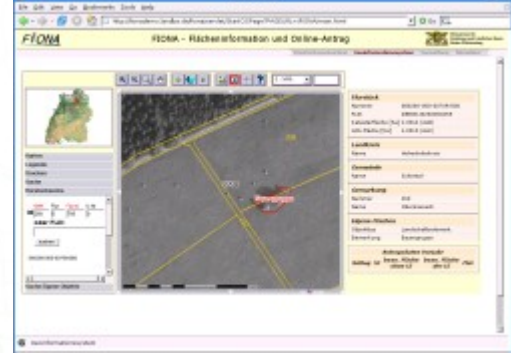

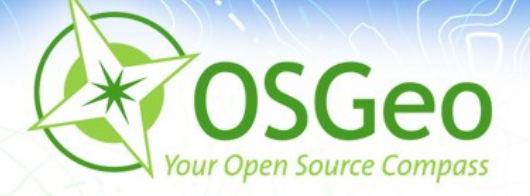

## **Mapbender Galerie und Demos**

- weitere Mapbender-Lösungen und Demos finden Sie unter:
	- <http://www.mapbender.org/Gallery>  $\mathbf{z}$
	- <http://www.mapbender.org/Demo>

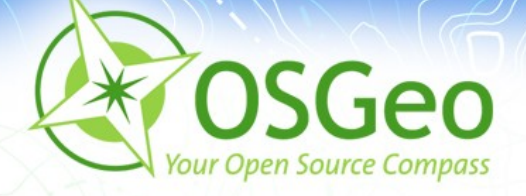

## **OSGeo Code Sprint Bolsena 2010**

- **Juni 2010 in Bolsena**
- **OpenLayers Integration**
- Erweiterung des Mapbender Installations-Skripts  $\bullet$
- GeoNetwork Integration
- freundliche Unterstützung durch den FOSSGIS e.V

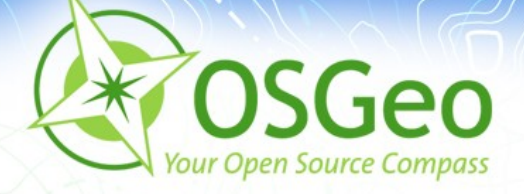

## **Google Summer of Code 2010**

- Aufbau einer RESTful API für Mapbender
- Vikas Banjara

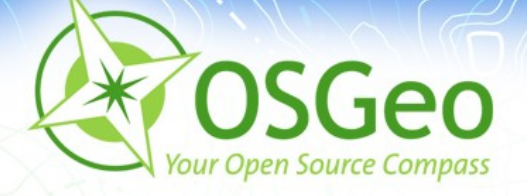

## **Mapbender Entwicklertreffen 2010**

- diverse Entwicklertreffen fanden statt
- RoadMap Definition der Ziele für die nächsten 3 Monate
- [http://www.mapbender.org/Category:Road\\_map](http://www.mapbender.org/Category:Road_map) ø
- Aufbau eines neuen Projektservers und Testservers bei der OSGeo
- **Verbesserungen im Style**
- **Julian Testing**

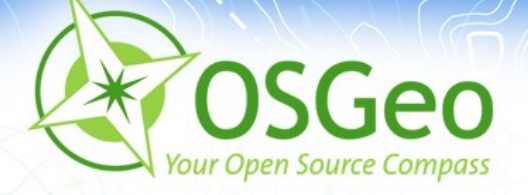

#### **OSGeo Live DVD 4.0**

- Mapbender kommt auf die OSGeoLive DVD 4.0 g,
- <http://live.osgeo.org/>Ø,

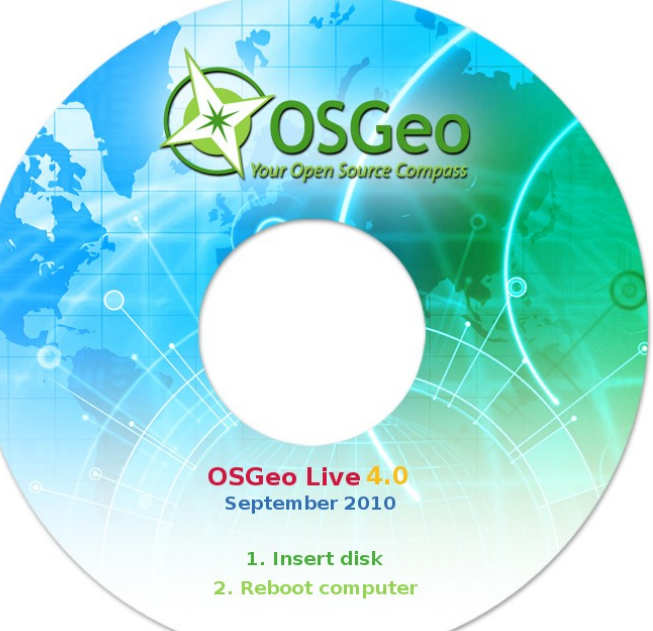

**Mapbender – OSGeo Park INTERGEO Köln 2010 2010 2010 1999 (24)** 

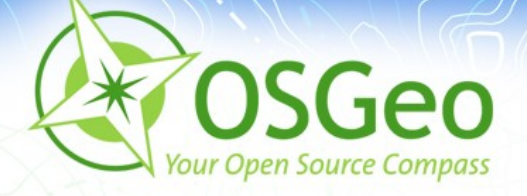

## **Mapbender auf der FOSS4G in Barcelona**

- Mapbender ist auf der FOSS4G 2010 vertreten p.
- http://www.mapbender.org/FOSS4G\_2010ø

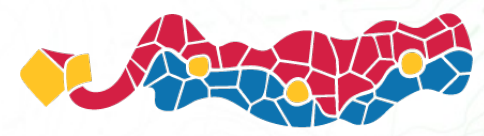

FOSS4G 2010 Barcelona

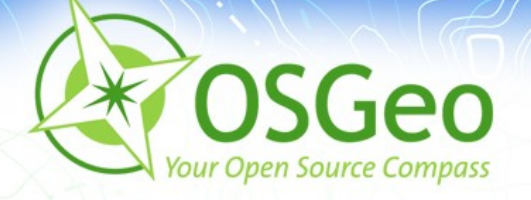

#### **Mapbender 2.7**

- [Überarbeitetes Druckmodul](http://www.mapbender.org/Print_dynamic)
- **Erweitertes WMS Monitoring**
- Erweiterte WFS Konfiguration (Datumsfelder, Hilfetexte, übersichtlicher Aufbau)
- GeoRSS Import und Export
- **Erweitertes WMC Handling mit Export nach OpenLayers**
- **WMS mit HTTP basic und digest Authentication**
- [Neuerungen in Mapbender 2.7](http://www.mapbender.org/News_in_Mapbender_2.7)

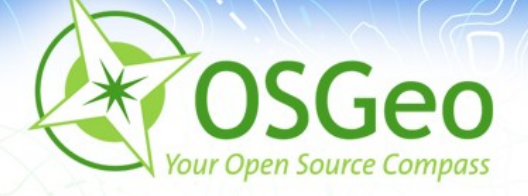

## **Mapbender 2.7**

- Integration von jQuery Widgets
- jQuery UI: autocomplete, datepicker, slider, dialog, accordion, tabs
- **Styling mit dem jQuery UI Themeroller**
- Aufbau von Datatables
- Nutzung von jQuery UI Layout Elemente
- <http://www.mapbender.org/Demo>B

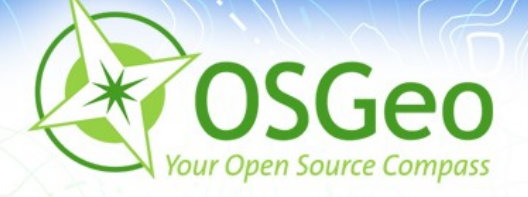

## **Mapbender 2.7**

- Aufbau von OpenLayers Anwendungen aus dem  $\blacksquare$ Mapbender Dienste Repository
- **Basis OpenLayers Features sind über Mapbender** konfigurierbar
- <http://www.mapbender.org/Demo>

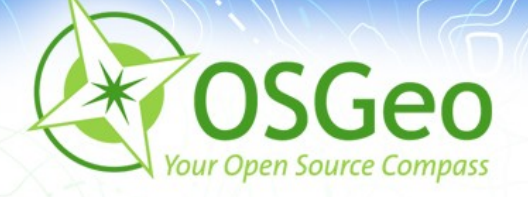

## **Mapbender 3.0 – wo soll es hingehen?**

- Redesign der Anwendung  $\blacksquare$
- **Fokus auf Server-seitiger Funktionalität und Usabilitiy**
- **BESTful API**
- WMS Zugriff über verschlüsselte Protokolle
- **CMS** Integration
- **MapQuery** P
- **Portal Server**

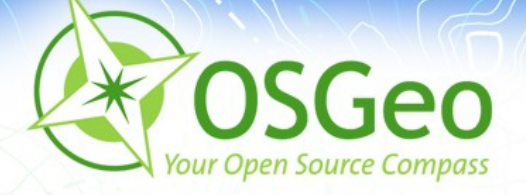

## **Die Mapbender Komponenten und RDF**

- **Anwendungen → Subjekte**
- **OGC Web Services → Objekte**
- **Benutzer und Gruppen → Attribute** P
- **Die Beziehungen zwischen den drei Grundobjekten**  p. **sind die Prädikate, die Subjekte und Objekte in Graphen verbinden.**

Das Ergebnis sind RDF-Graphen, die als Basis für *LinkedData das Semantic Web ermöglichen werden.*

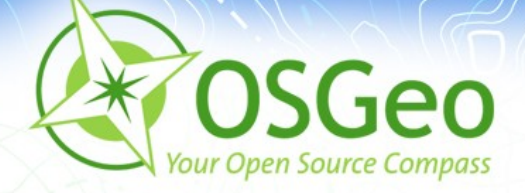

#### Testen Sie Mapbender selbst!

#### <http://www.osgeo.org/mapbender>

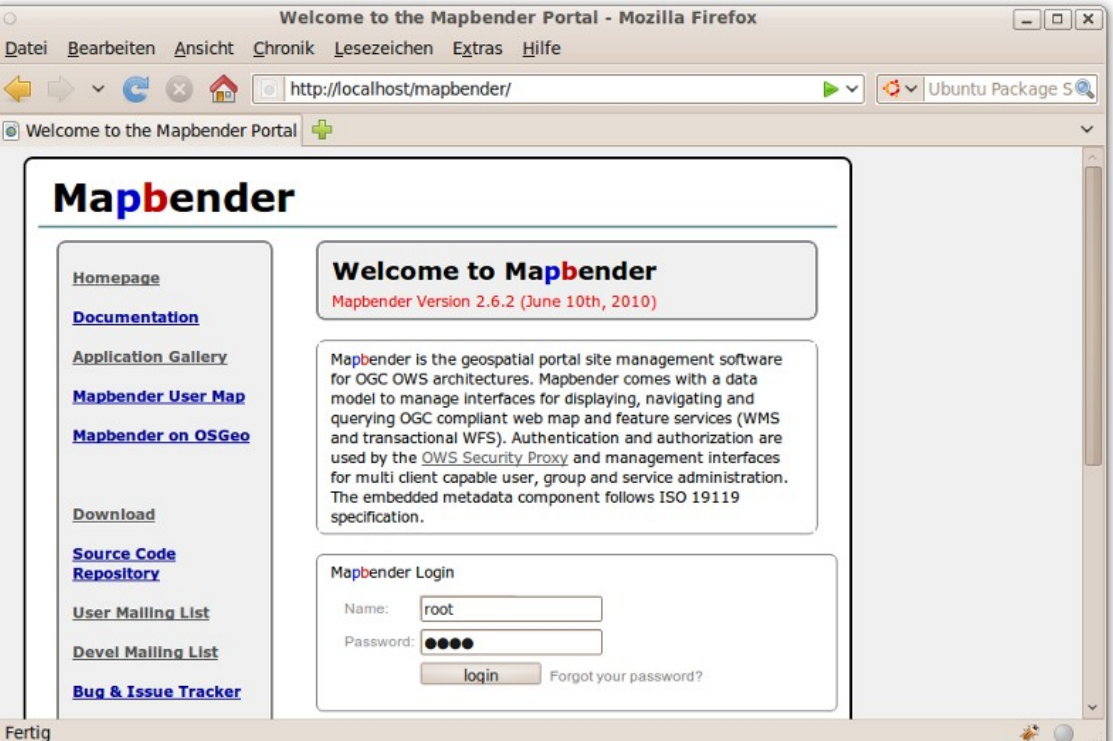

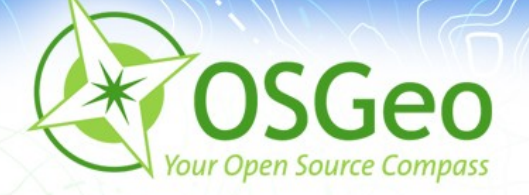

#### **Vielen Dank für Ihre Aufmerksamkeit!**

Arnulf Christl Email: arnulf.christl@metaspatial.net Astrid Emde Email: astrid.emde@wheregroup.com

oder per Mail an die Mapbender Mailingliste: mapbender-users@list.osgeo.org

#### With friendly support by:

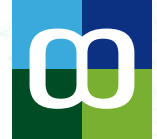

[Metaspatial](http://www.metaspatial.net/)

WhereGroup

Creative Commons Share Alike License 3.0 Download als [ODP \(3.1\) MB](http://arnulf.us/publications/mapbender_on_intergeo2010_de.odp) oderr [PDF \(1.3 MB\)](http://arnulf.us/publications/mapbender_on_intergeo2010_de.pdf)

Copyright © 2010: Astrid Emde Arnulf Christl